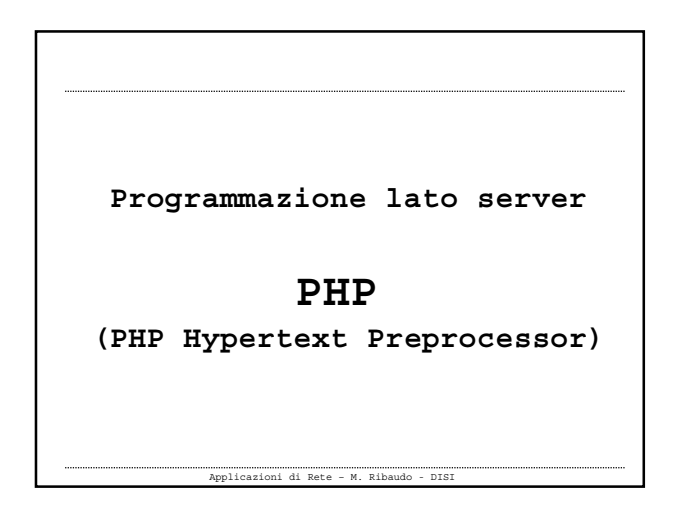

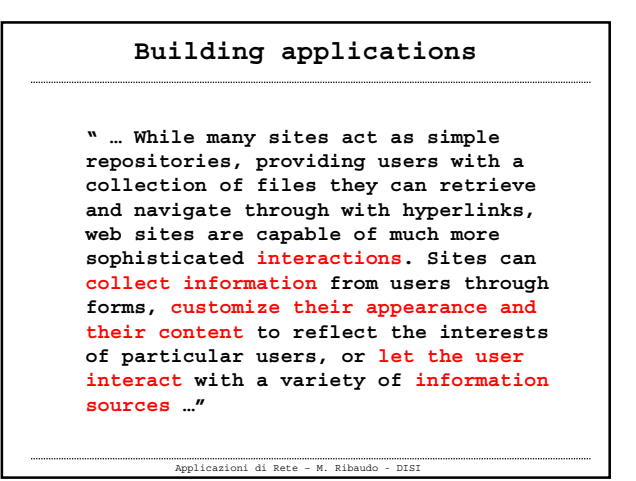

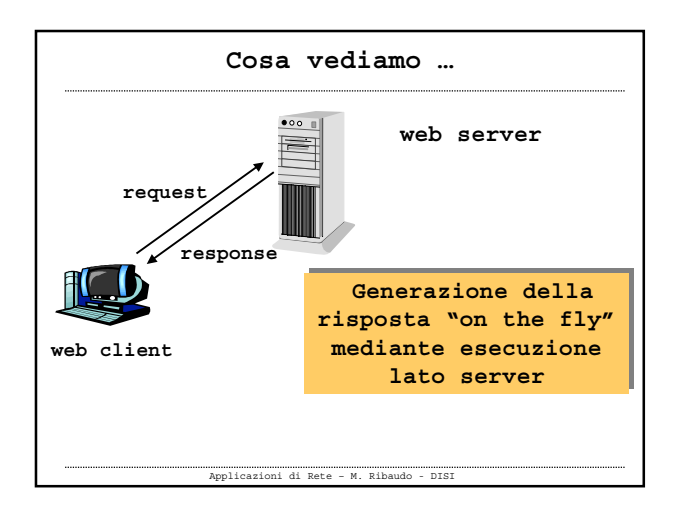

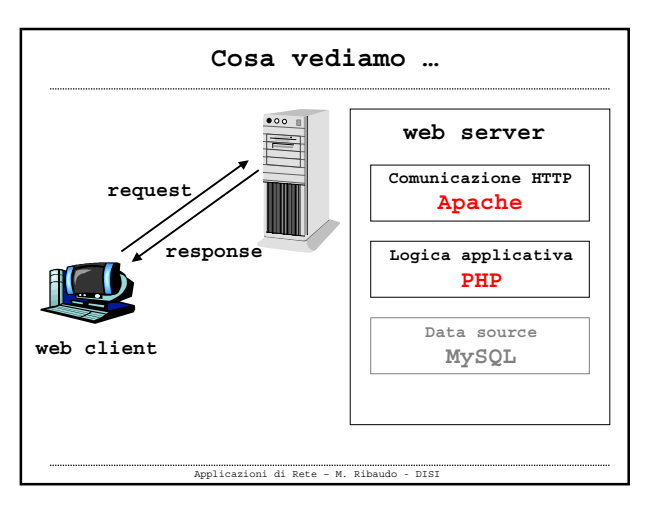

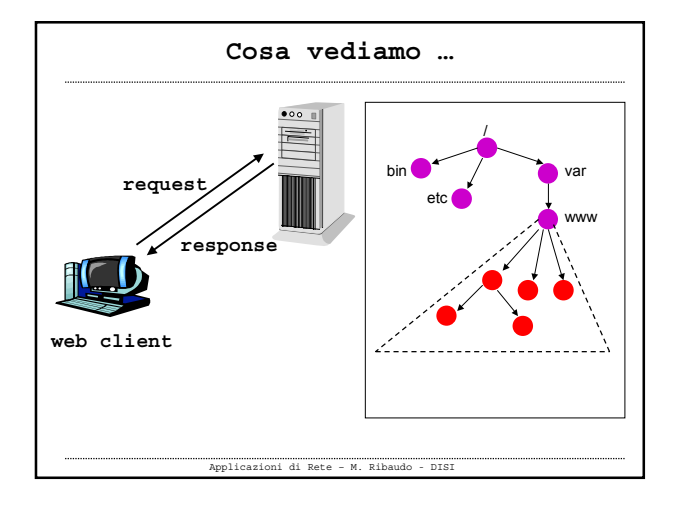

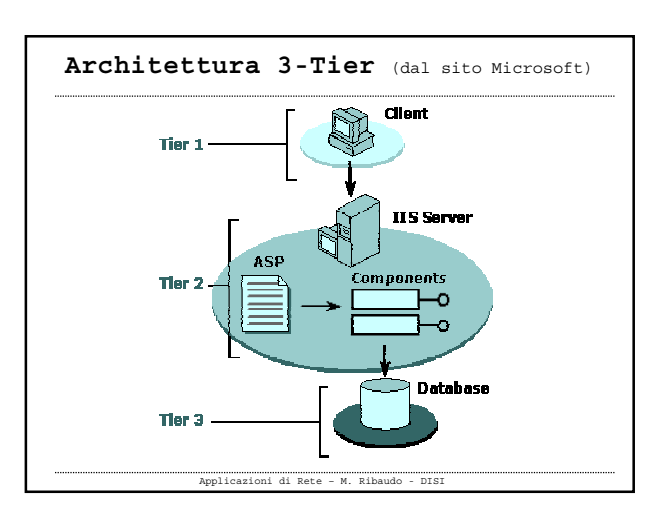

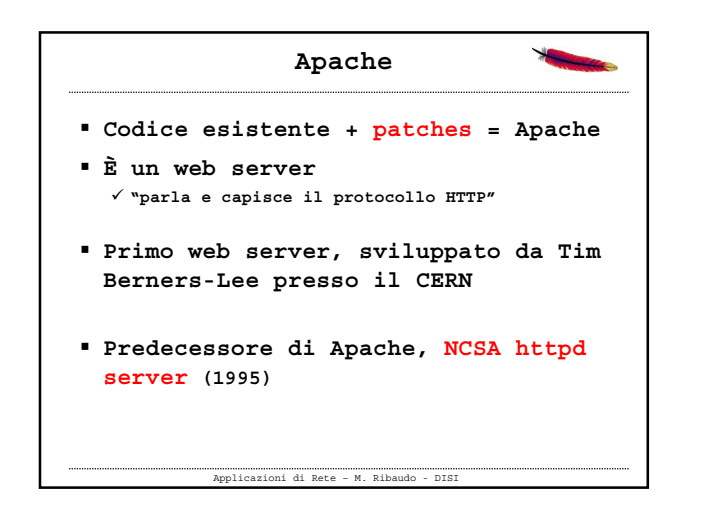

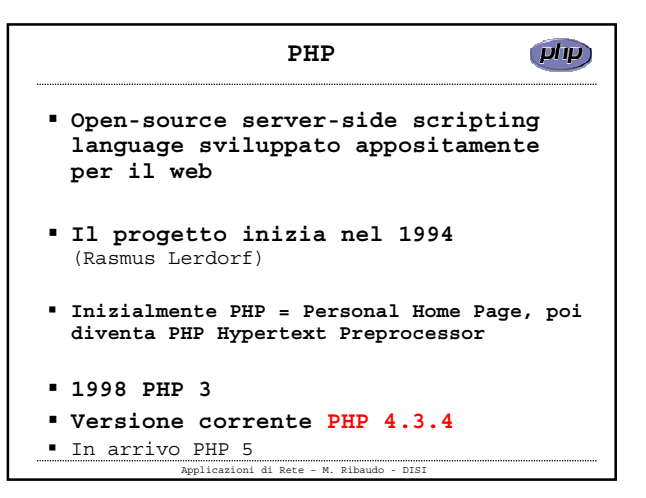

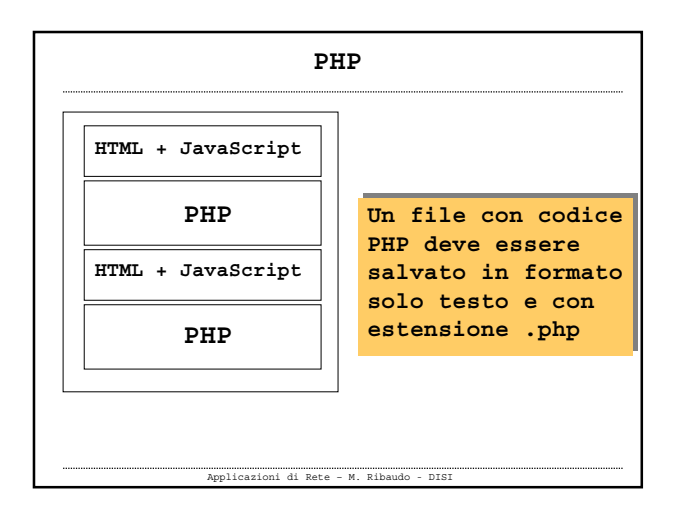

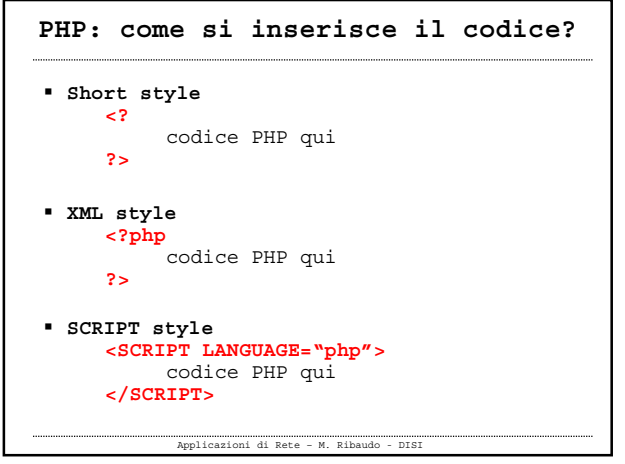

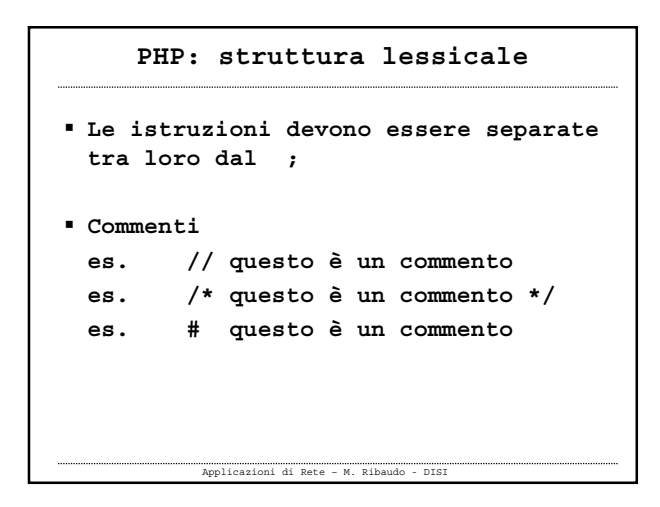

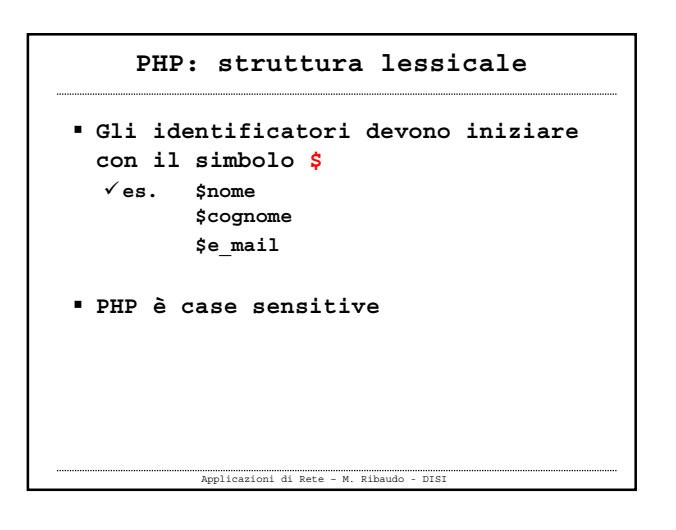

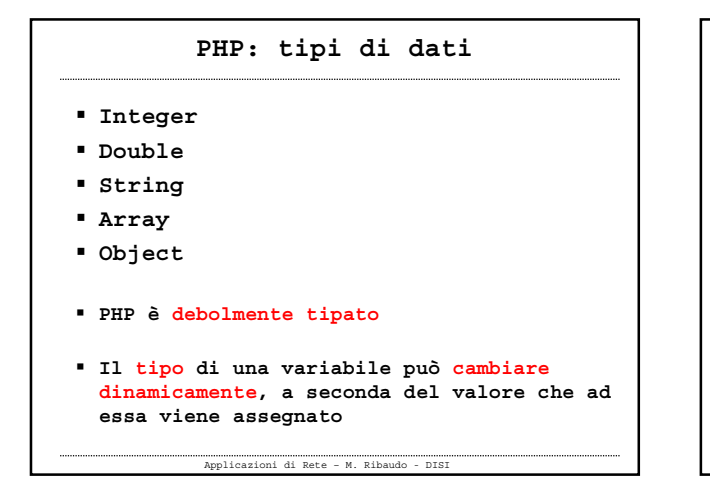

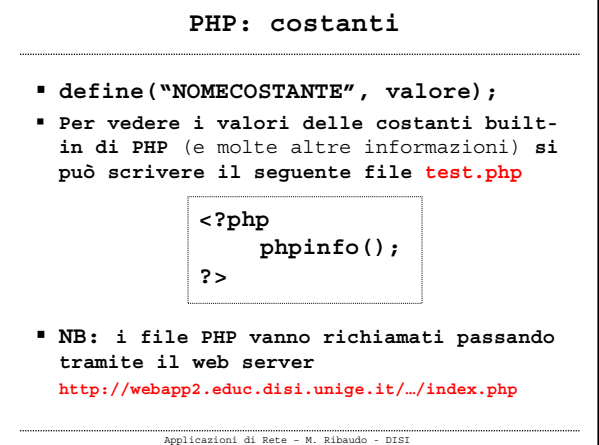

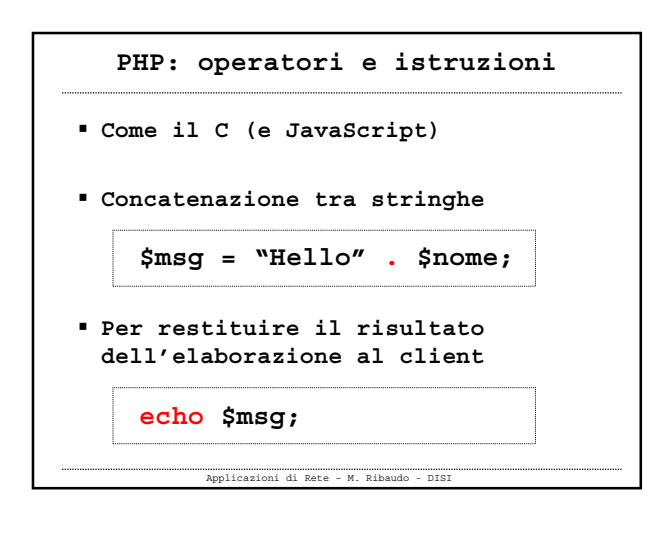

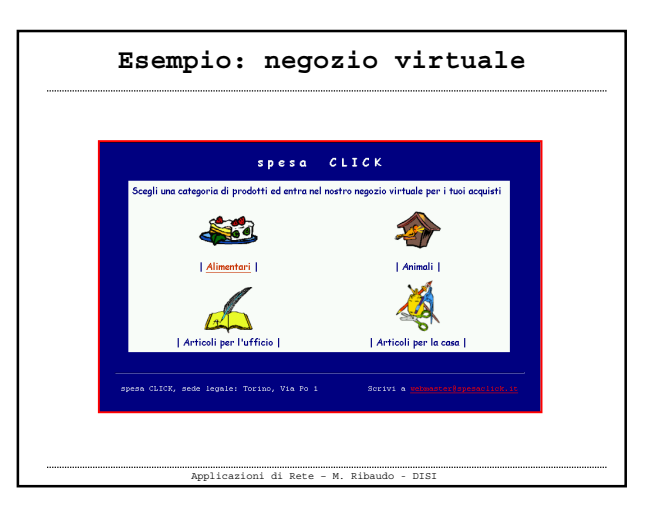

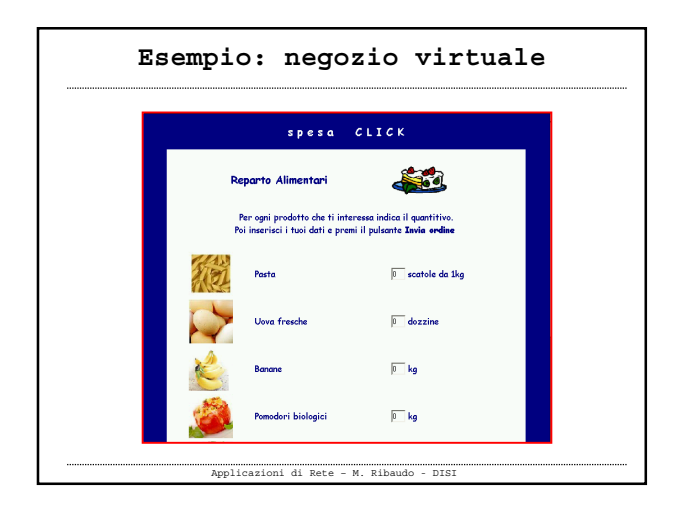

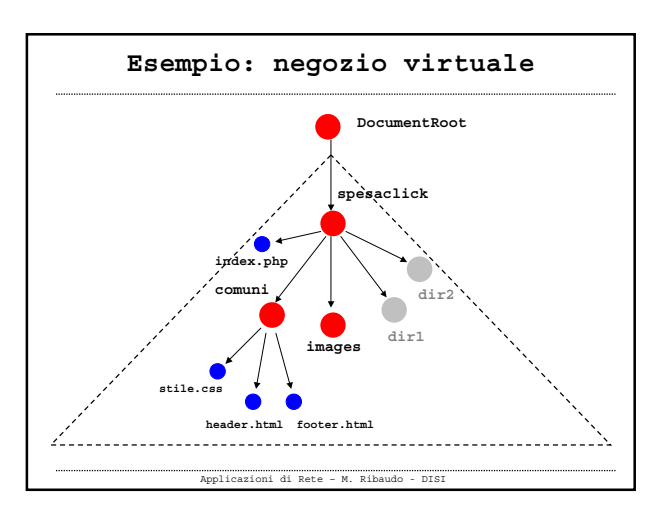

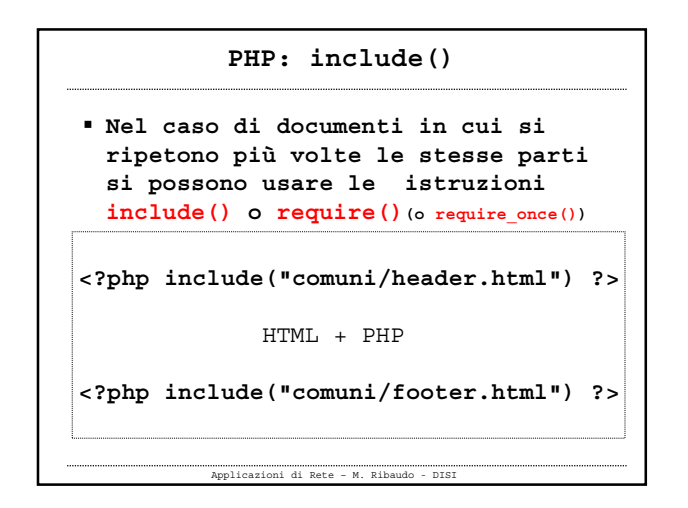

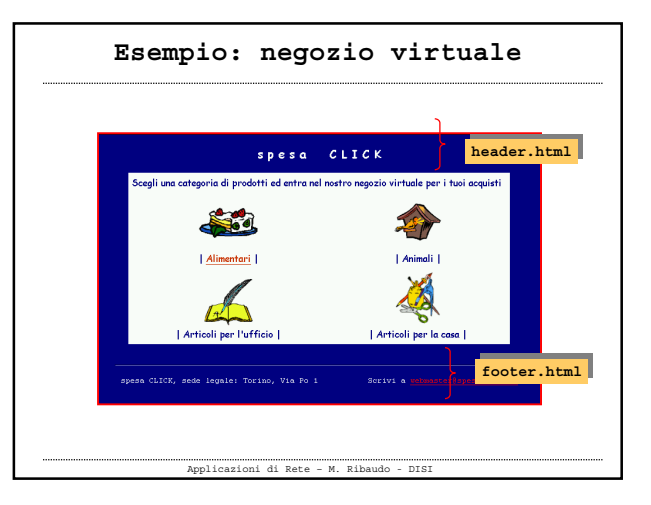

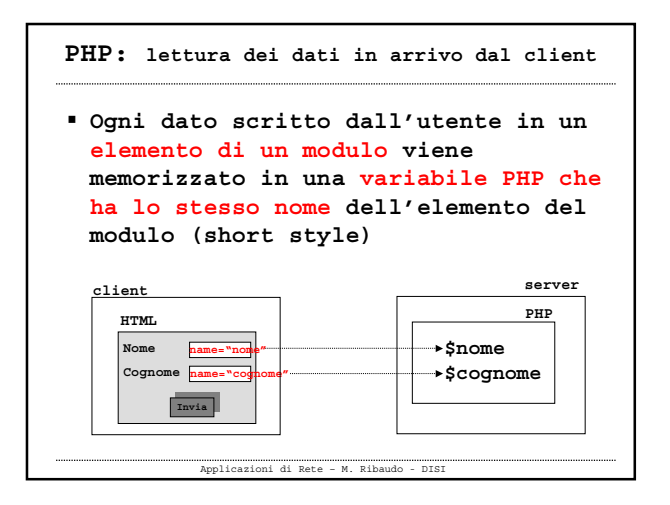

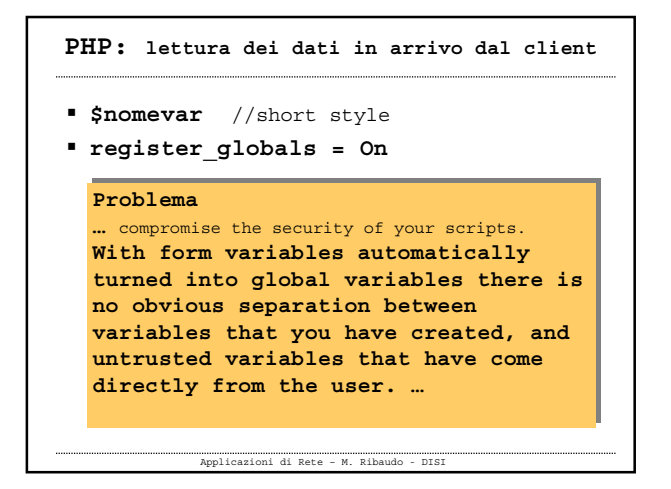

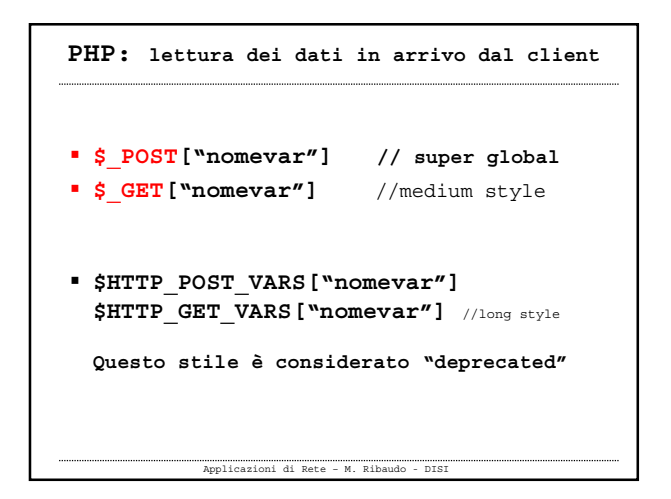

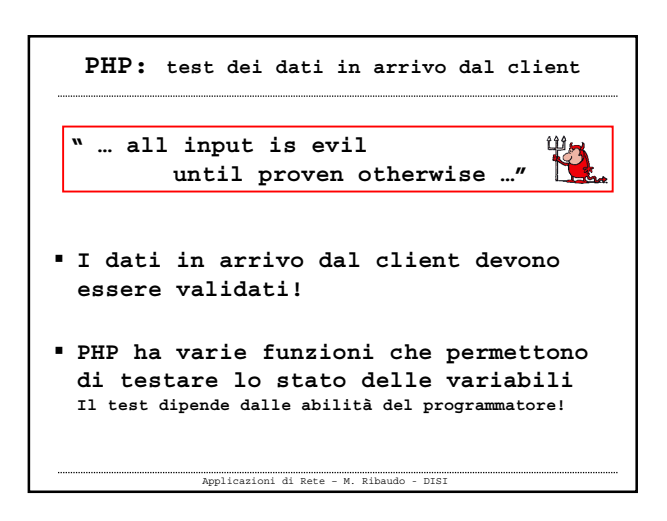

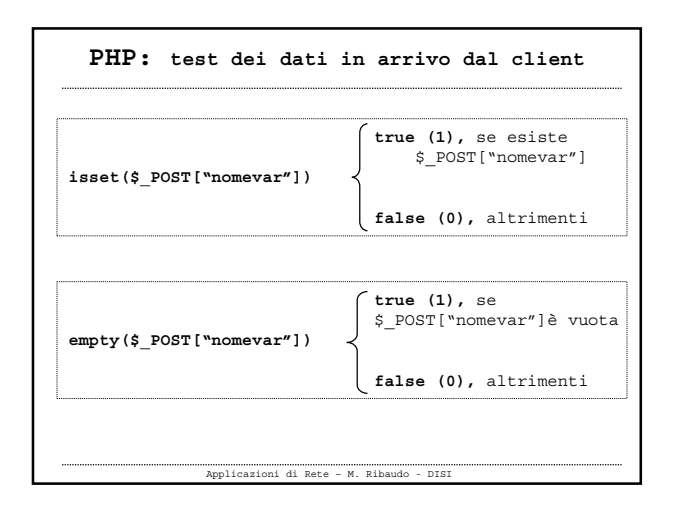

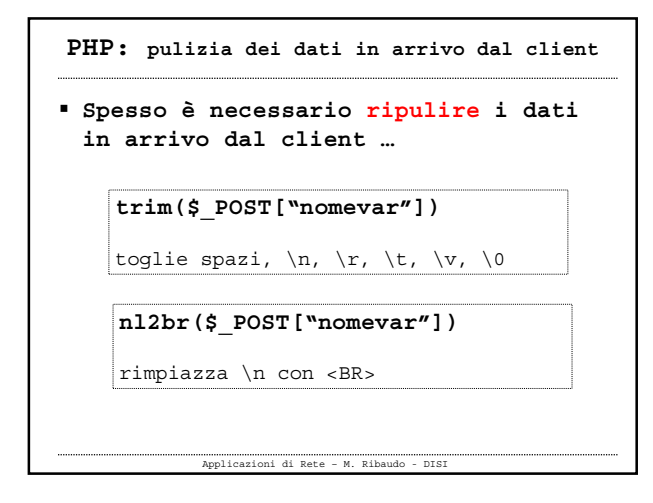

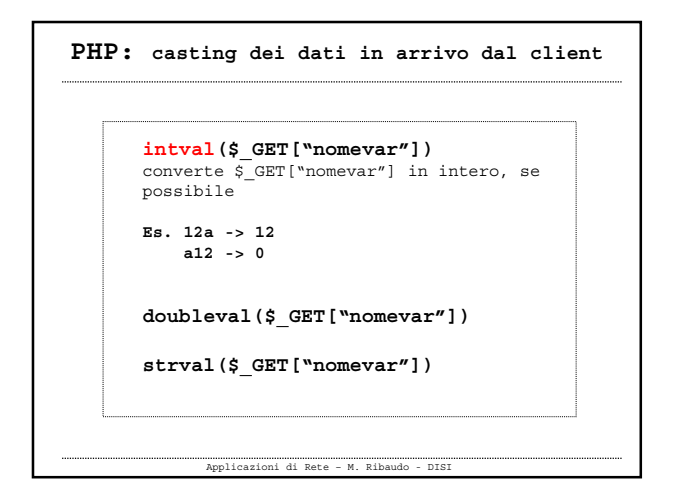

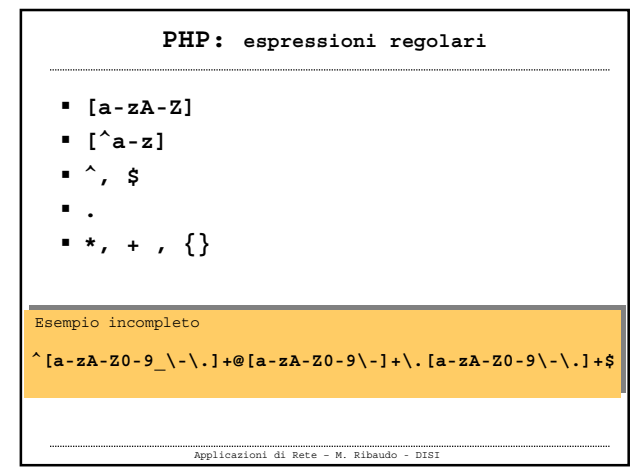

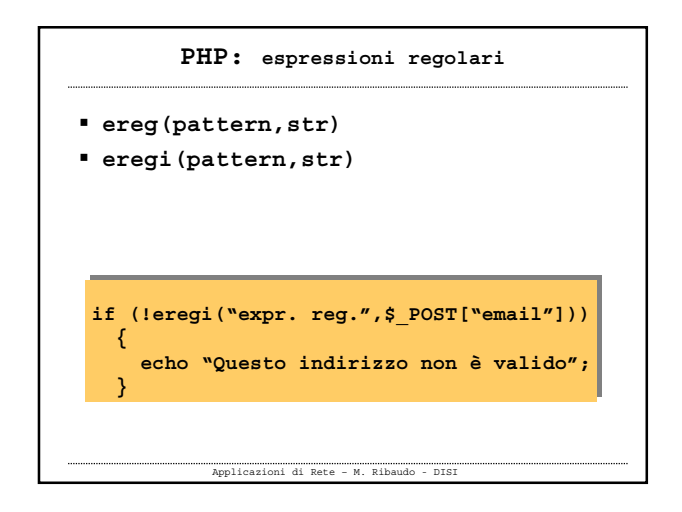

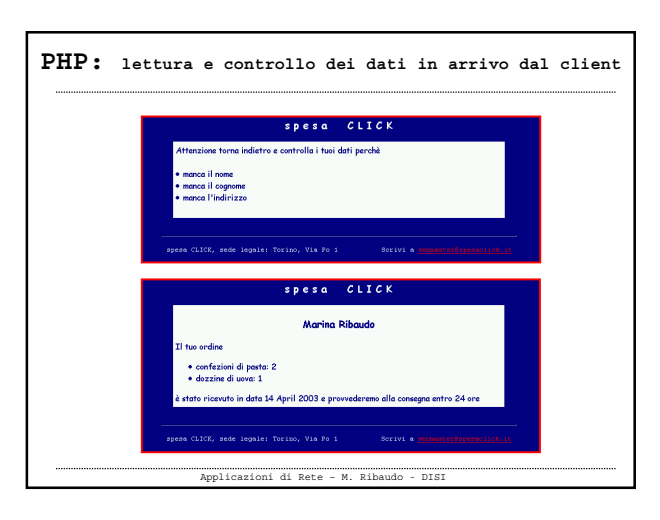

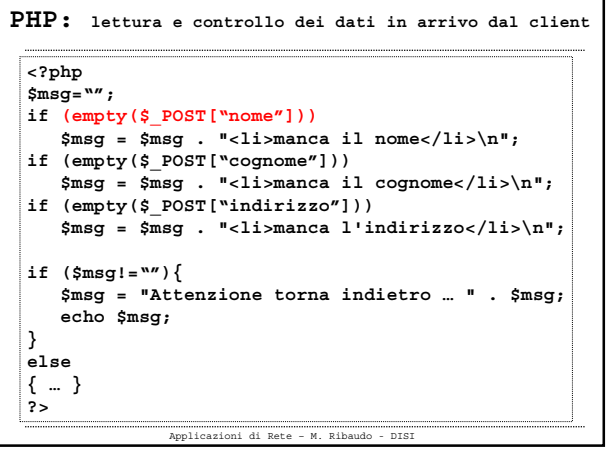

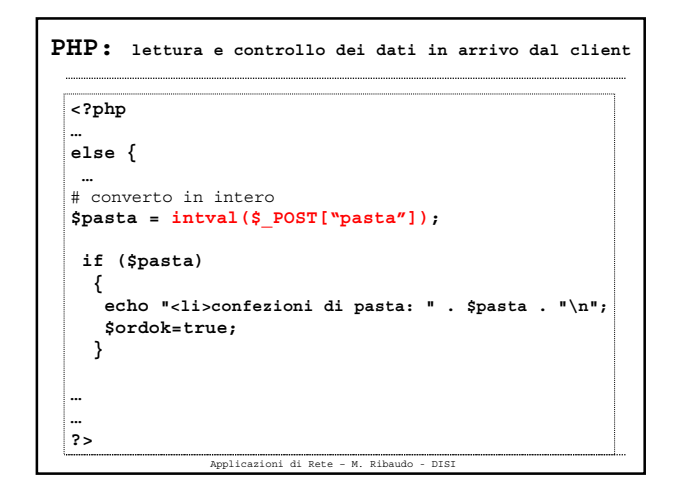

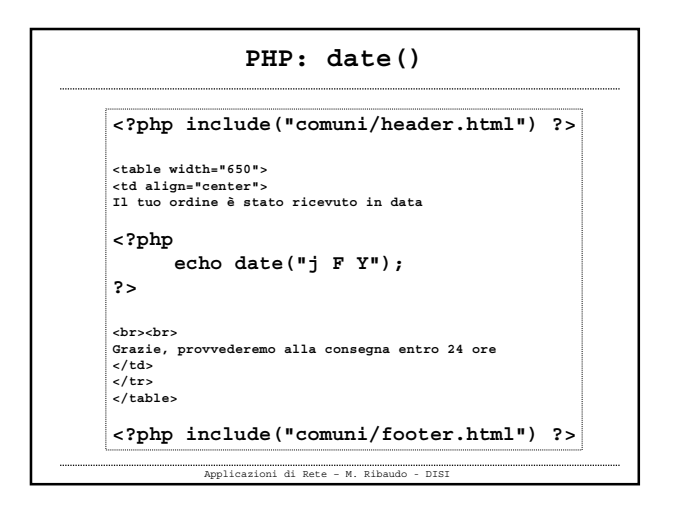

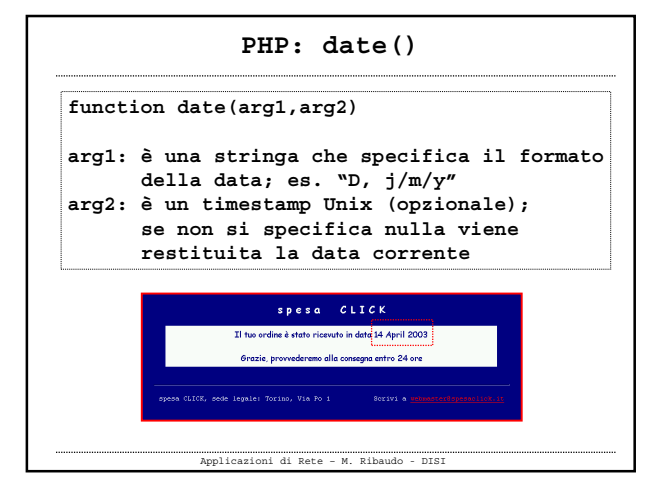

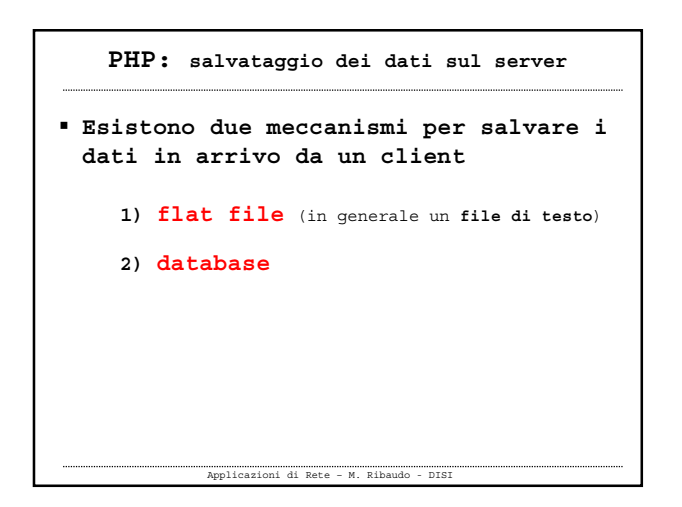

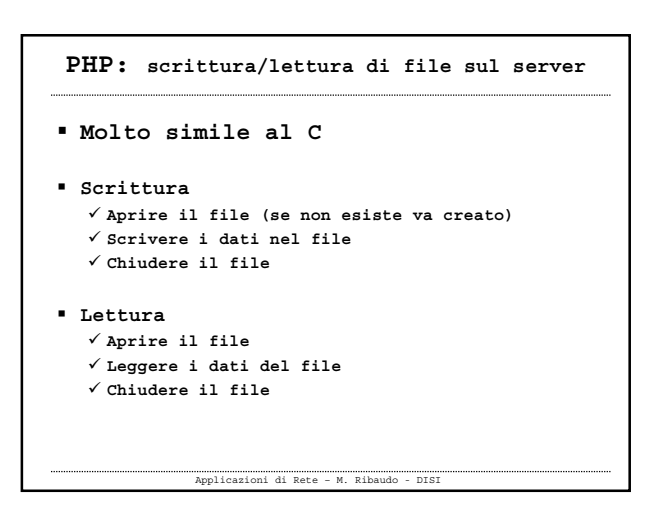

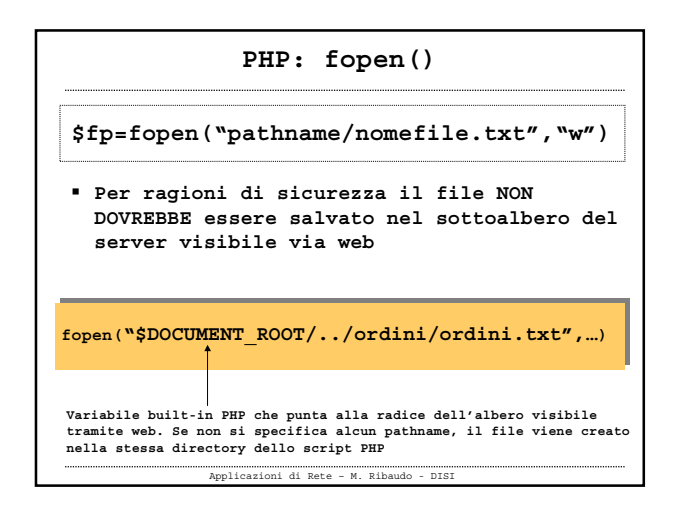

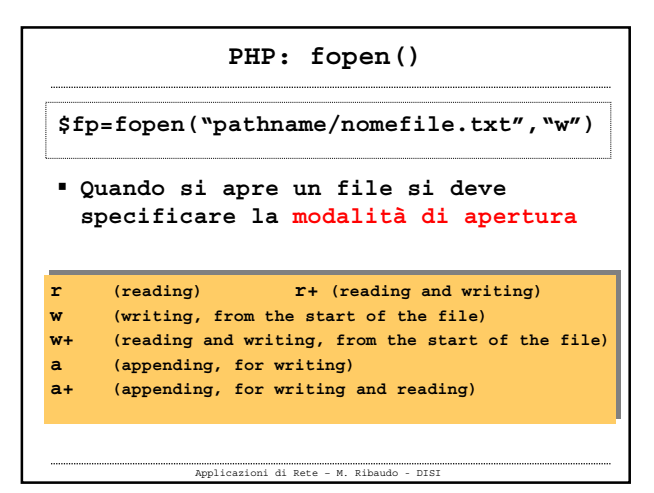

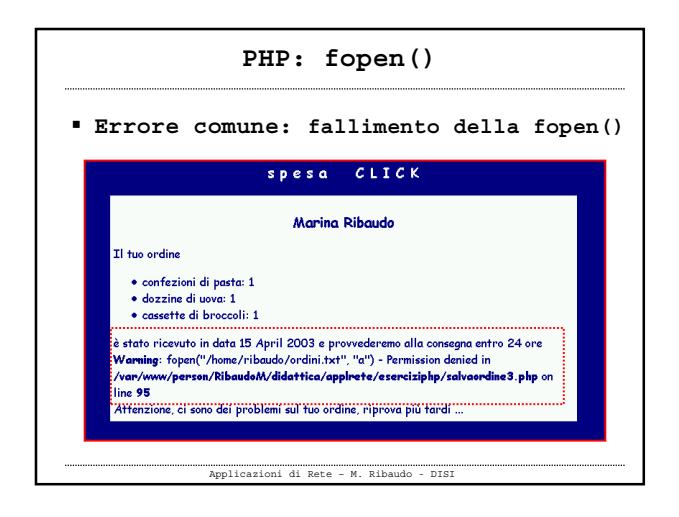

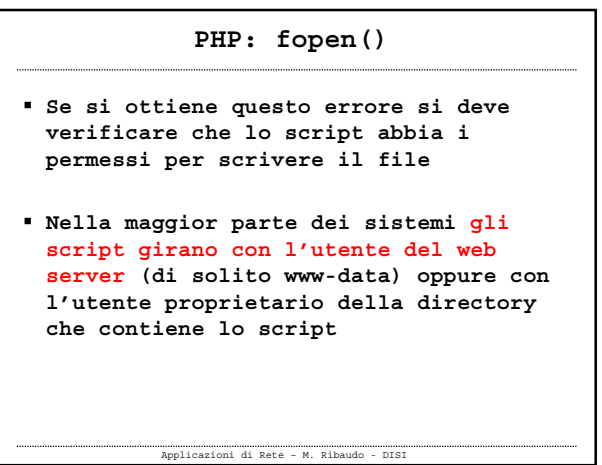

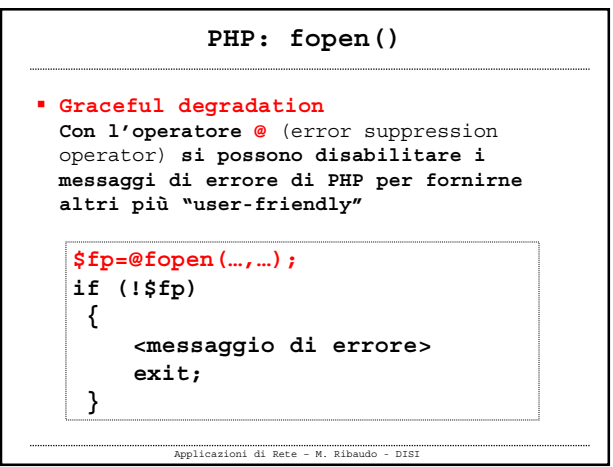

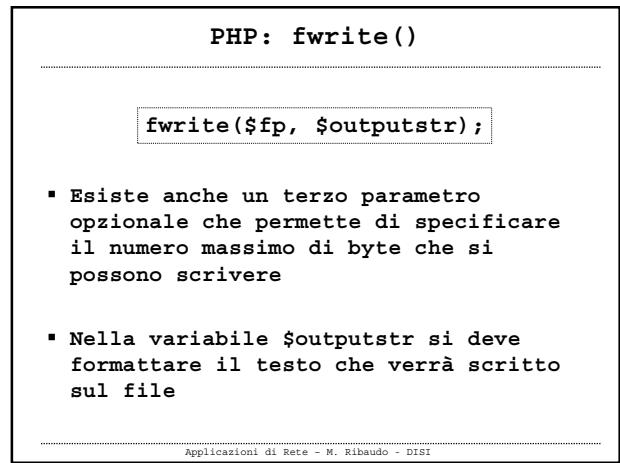

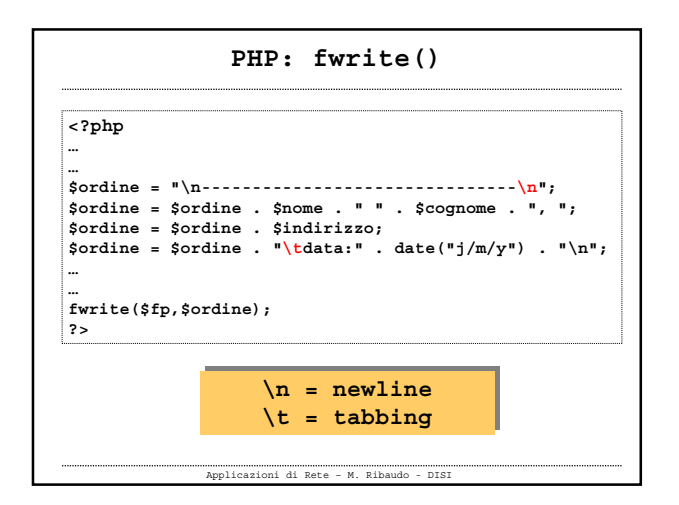

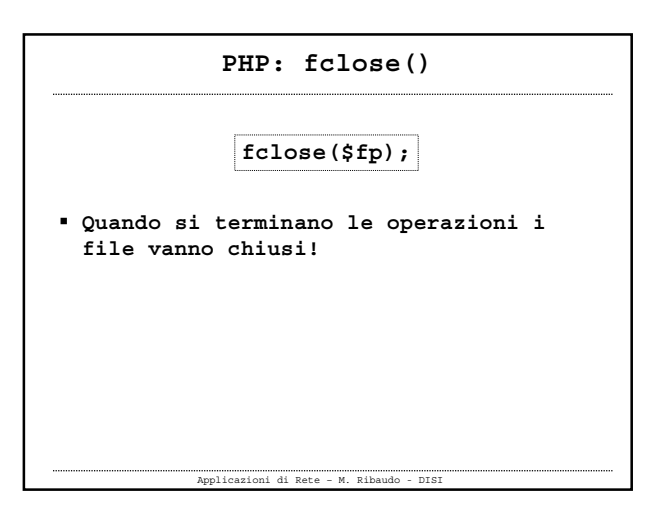

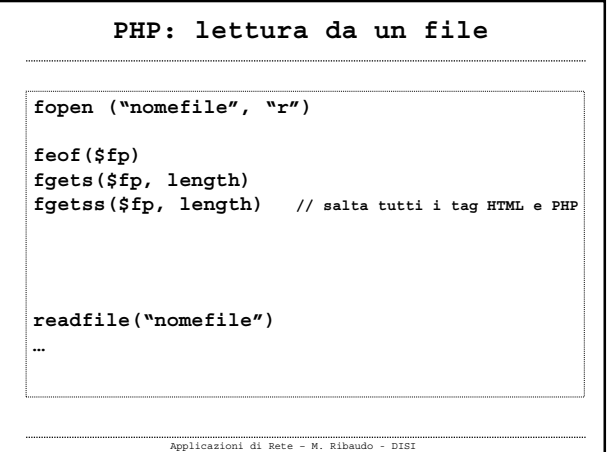

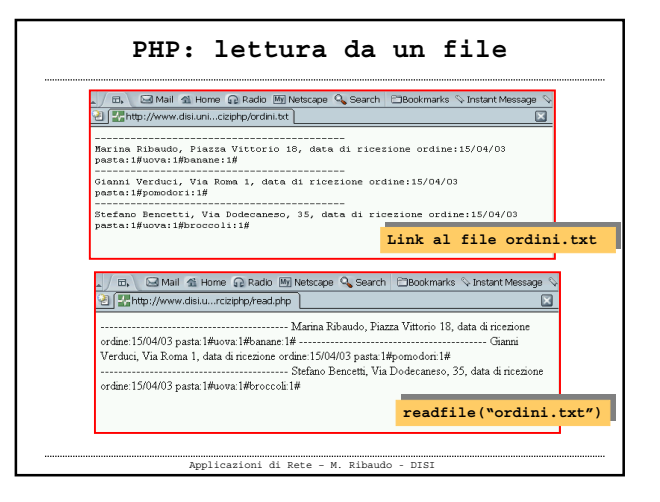

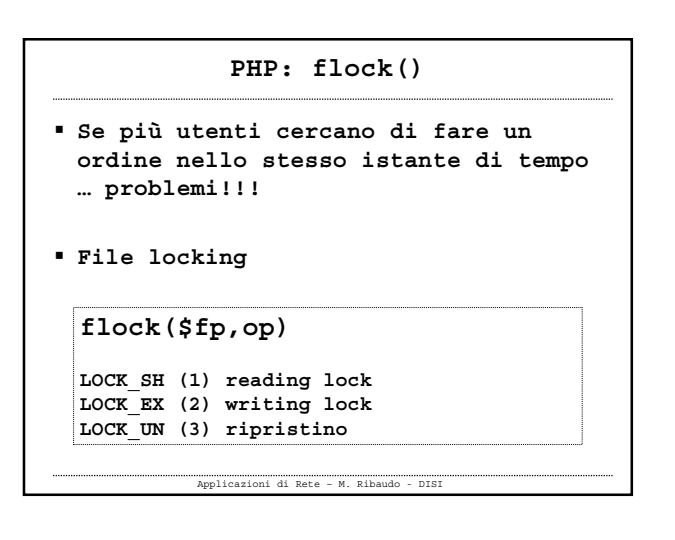

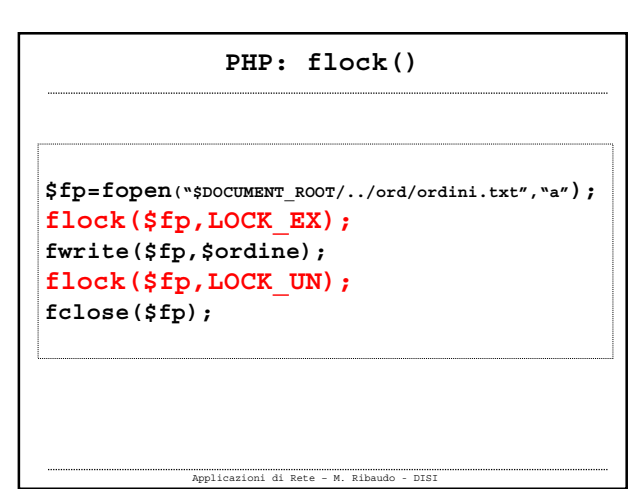

## **Problemi nell'uso dei flat file**

- **Quando le dimensioni del file aumentano, il tempo di accesso aumenta**
- **La ricerca delle informazioni è difficile**
- **Gli accessi concorrenti possono essere problematici**
- **Si possono definire permessi di accesso per l'intero file e non a livello dei dati**

**RELATIONAL DATABASE MANAGEMENT SYSTEMS RELATIONAL DATABASE MANAGEMENT SYSTEMS**

Applicazioni di Rete – M. Ribaudo - DISI